Boletim de Serviço Eletrônico em 12/11/2020

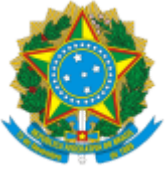

SERVIÇO PÚBLICO FEDERAL MINISTÉRIO DA EDUCAÇÃO Universidade Federal do Pampa

GABINETE DA REITORIA Avenida General Osório, 900, Bagé/RS, CEP 96400-100 Telefone: (53) 3240 5400 Endereço eletrônico: reitoria@unipampa.edu.br

## **PORTARIA Nº 1950, DE 11 DE NOVEMBRO DE 2020**

O REITOR DA UNIVERSIDADE FEDERAL DO PAMPA, no uso de suas atribuições legais e estatutárias,

CONSIDERANDO o Despacho DIV-CON 0400597, de 11 de novembro de 2020, e o Despacho GR GR 0400665, de 11 de novembro de 2020,

## RESOLVE:

DESIGNAR os servidores abaixo relacionados como Coordenadores e Fiscal de Termo de Cooperação Técnica nº 01/2020:

## **Termo de Cooperação Técnica com o Banco do Brasil nº 01/2020**

- Luis Antônio Sousa Rodrigues Júnior, Assistente em Administração, SIAPE 2216334 Coordenador Titular;
- Renan Kaizer dos Santos Roscoff, Administrador, SIAPE 2056267 Coordenador Suplente;
- Leonardo Machado Pinto, Assistente em Administração, SIAPE 1855661 Fiscal.

## Roberlaine Ribeiro Jorge Reitor

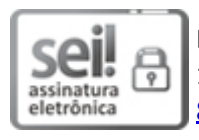

Documento assinado eletronicamente por **ROBERLAINE RIBEIRO JORGE**, **Reitor**, em 11/11/2020, às 18:16, conforme horário oficial de Brasília, com fundamento no art. 6º, § 1º, do [Decreto](http://www.planalto.gov.br/ccivil_03/_Ato2015-2018/2015/Decreto/D8539.htm) nº 8.539, de 8 de [outubro](http://www.planalto.gov.br/ccivil_03/_Ato2015-2018/2015/Decreto/D8539.htm) de 2015.

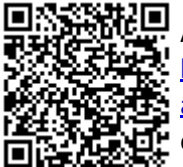

A autenticidade deste documento pode ser conferida no site [https://sei.unipampa.edu.br/sei/controlador\\_externo.php?](https://sei.unipampa.edu.br/sei/controlador_externo.php?acao=documento_conferir&id_orgao_acesso_externo=0) [acao=documento\\_conferir&id\\_orgao\\_acesso\\_externo=0,](https://sei.unipampa.edu.br/sei/controlador_externo.php?acao=documento_conferir&id_orgao_acesso_externo=0) informando o código verificador **0400794** e o código CRC **17B638F7**.

**Referência:** Processo nº 23100.005447/2020-02 SEI nº 0400794